# МІНІСТЕРСТВО ОСВІТИ І НАУКИ УКРАЇНИ ІРПІНСЬКИЙ ФАХОВИЙ КОЛЕДЖ ЕКОНОМІКИ ТА ПРАВА

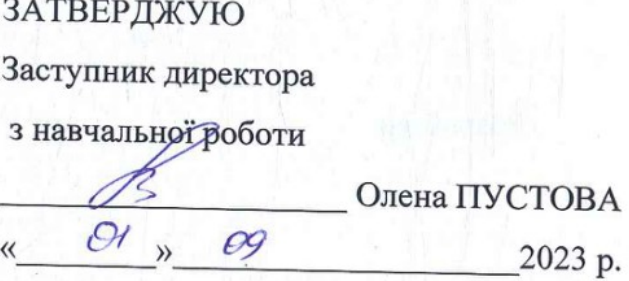

## РОБОЧА ПРОГРАМА

навчальної дисципліни «Іноземна мова (за професійним спрямуванням)» для підготовки фахового молодшого бакалавра за галуззю знань 12 Інформаційні технології спеціальності 122 «Комп'ютерні науки»

**Ірпінь** – 2023

Робоча програма навчальної дисципліни «Іноземна мова  $(3a)$ професійним спрямуванням)» складена на основі програми навчальної дисципліни, затвердженої у 2023 р.

Розробник

Анастасія ПРИТИЧЕНКО

Розглянуто і схвалено на засіданні циклової комісії гуманітарнофілологічних дисциплін, протокол № 1 від «31» серпня 2023 р.

Голова циклової комісії

Тетяна ЧОРНА

Завідувач навчально-методичного кабінету коледжу

Людмила РОМАНЕНКО

# **Зміст**

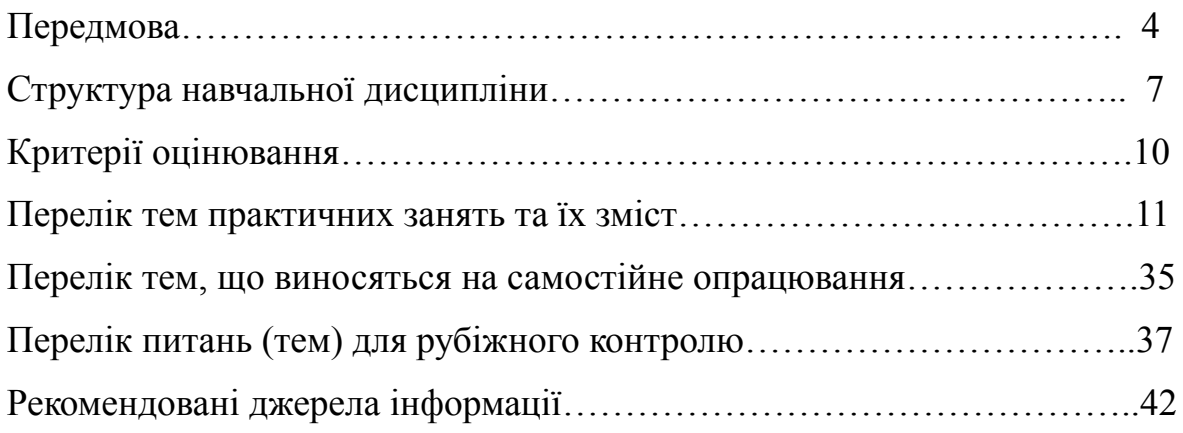

#### **Передмова**

#### **Актуальність і зміст дисципліни**

Актуальність вивчення дисципліни «Іноземна мова за професійним спрямуванням (англійська)» студентами юридичних спеціальностей зумовлена, в першу чергу, її тісними міжпредметними зв'язками з іншими юридичними дисциплінами. Основний курс поділяється на 50 практичних занять, протягом яких студенти опрацьовують повний обсяг теоретичної та практичної інформації. Окрім вищезазначеного, вивчення іноземної мови за професійним спрямуванням студентами спеціальності 122 «Комп'ютерні науки» сприяє детальнішому ознайомленню із сучасними цифровими технологіями, розвиває логічне мислення, підвищує мовну культуру і сприяє розширенню світогляду.

#### **Мета і завдання дисципліни**

Основна *мета* навчальної дисципліни «Іноземна мова (за професійним спрямуванням) (англійська)» полягає у наданні студентам комплексу необхідних знань, що стосуються граматики англійської мови, зокрема, морфології: іменників (та їх відмінювання), дієслів (та їх відмінювання), утворення наказової форми дієслів та ознайомлення із загальними відомостями про інші частини мови та фразеології: вивчення абревіатур та сталих термінологічних сполук.

Головне *завдання* дисципліни «Іноземна мова (за професійним спрямуванням) (англійська)» вбачається у підготовці майбутніх фахівців комп'ютерних наук за допомогою основ знань з іноземної мови синхронно із вивченням основних і спеціальних дисциплін, читання (із можливістю подальшого дослідження) спеціалізованої галузевої літератури і розуміння міжнародної наукової і технологічної термінології, а також, у вмінні усно спілкуватися та розуміти звернену мову потенційного співрозмовника.

Вивчення дисципліни «Іноземна мова (за професійним спрямуванням) (англійська)» передбачає набуття здобувачами освіти визначеного переліку **програмних компетентностей**, а саме:

#### **Загальні компетентності (ЗК):**

ЗК 4. Здатність застосовувати знання у практичних ситуаціях.

ЗК 7. Здатність спілкуватися іноземною мовою.

ЗК 8. Здатність вчитися і оволодівати сучасними знаннями.

#### **Програмні результати навчання (РН):**

РН 2. Вільно спілкуватися усно і письмово державною та іноземною мовами, у тому числі з професійних питань.

**Освітнє значення курсу** полягає у розширенні лінгвістичного світогляду студентів та підвищення їх загальної мовної культури шляхом удосконалення навичок нормативного вживання галузевої термінології.

Виховне значення дисципліни, у свою чергу, полягає в доведенні студентам важливості та невід'ємного зв'язку між вивченням спеціалізованого курсу та майбутніми професійними успіхами.

Для досягнення поставлених у програмі завдань курсу рекомендується керуватися такими **методичними принципами**:

- забезпечувати термінологічну спрямованість курсу – вивчати теоретичні положення з орфоепії, морфології, термінознавства в тісному взаємозв'язку з лексичним матеріалом та його термінологічними функціями;

- відводити самостійній навчальній діяльності студентів керівну роль шляхом поступового переходу від навчання до самонавчання, при якому перше знайомство з новим матеріалом здійснюється самим студентом у рамках самостійної домашньої роботи;

- використовувати з навчальною метою можливості формалізованого зображення словотворчих моделей та синтаксичних структур, з допомогою яких утворюються терміни-слова, терміни словосполучення, цілі терміно-речення галузевого змісту, які використовуються не лише під час вивчення дисципліни, але й протягом подальшого професійного розвитку.

У процесі вивчення даної дисципліни слід враховувати особливості рідної мови, їх вплив на фономорфологічні зміни, що спостерігаються при використанні або запозиченні цією мовою професійних термінів. Корисно зіставляти значення іноземних слів-термінів, що вивчаються з присутніми в загальнолітературній рідній мові, спорідненими за походженням словами з метою формування у студентів навичок більш свідомого вживання останніх. Надзвичайно важливим нюансом у процесі навчання іноземній мові (за професійним спрямуванням) є зіставлення семантичного наповнення комп'ютерних термінів у їх класичній редакції, у трактуванні галузевих фахівців комп'ютерних наук, із пізнішими варіантами і до сучасного вживання.

#### **Міждисциплінарні зв'язки навчальної дисципліни**

«Іноземна мова (за професійним спрямуванням)» має тісні міждисциплінарні зв'язки з такими дисциплінами, як «Операційні системи», «Комп'ютерні мережі», «Комп'ютерна схемотехніка та архітектура комп'ютерів», «Web-технології та web-дизайн», «Адміністрування програмних систем і комплексів» та «Технології створення програмних продуктів».

#### **Форми і засоби поточного та підсумкового контролю**

Кожне практичне заняття оцінюється окремо, шляхом фронтальних опитувань та індивідуальних завдань. По завершенню проходження 60% курсу, студентами пишеться рубіжна контрольна робота.

По завершенню викладання дисципліни «Іноземна мова (за професійним спрямуванням) (англійська)», студенти складатимуть диференційований залік, який проходитиме у формі усної співбесіди (по завершенню першого семестру) та усний екзамен (наприкінці другого семестру).

# **Структура навчальної дисципліни**

# **«Іноземна мова (за професійним спрямуванням) (англійська)»**

За галуззю знань 12 – «Інформаційні технології»

## спеціальності 122 «Комп'ютерні науки»

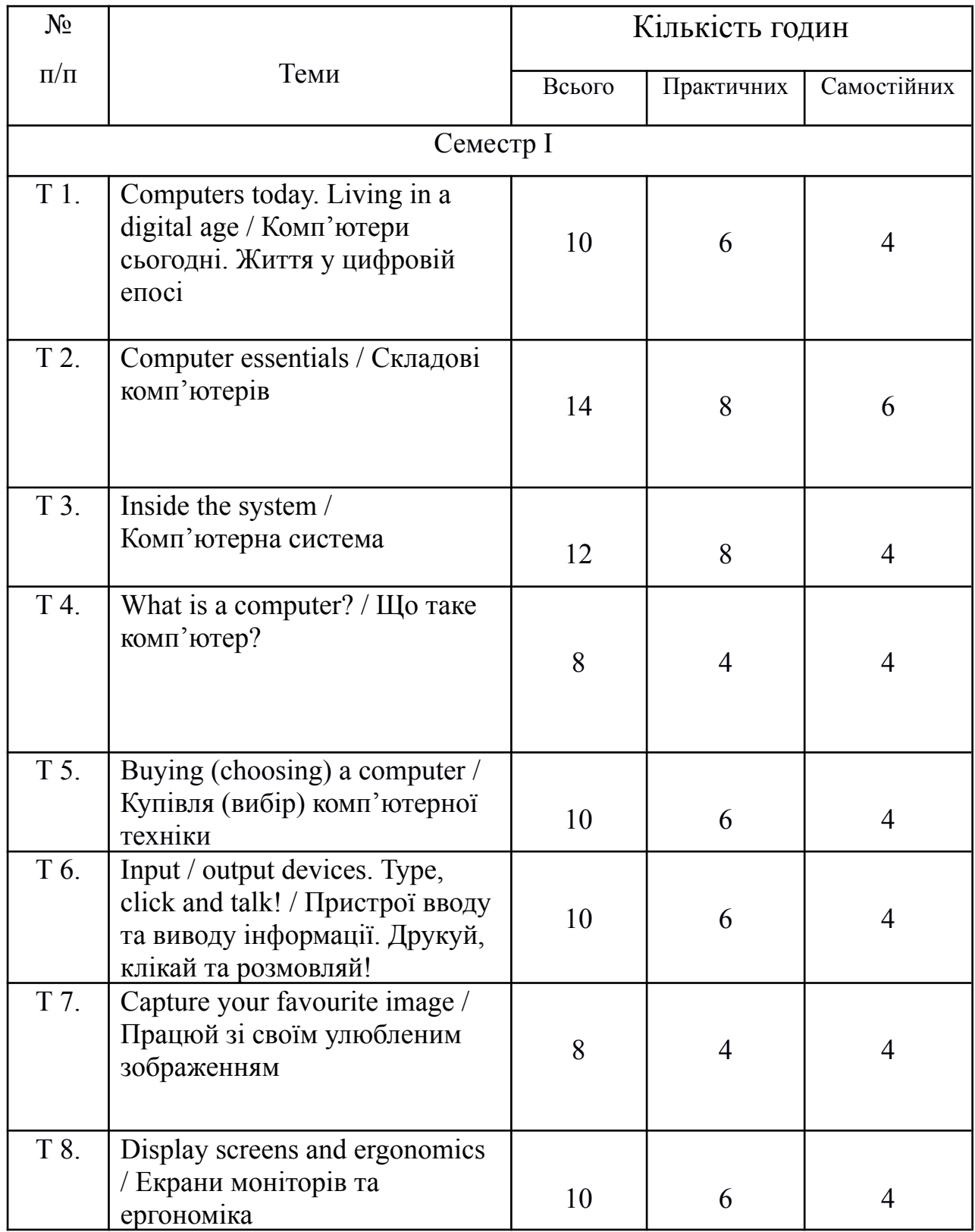

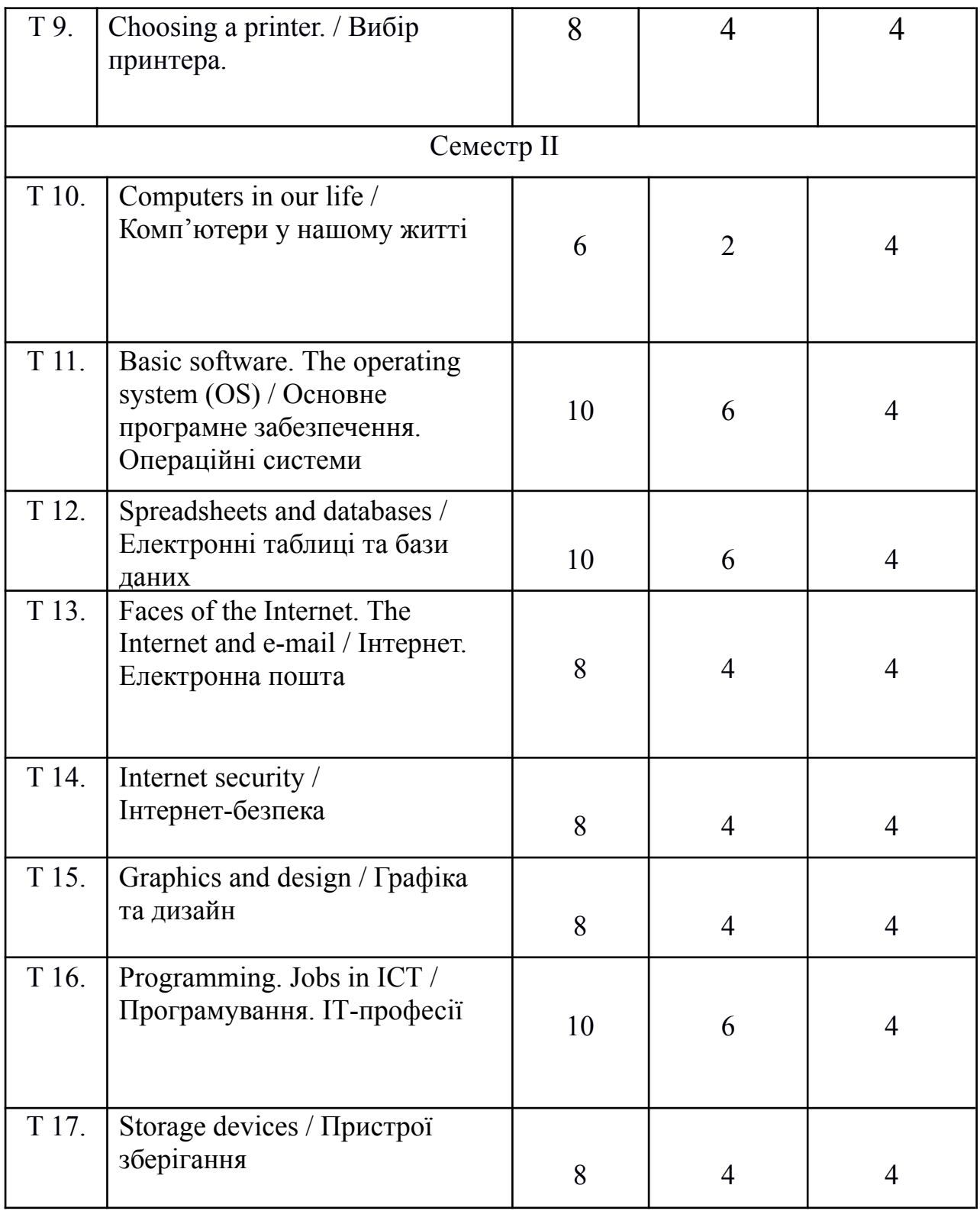

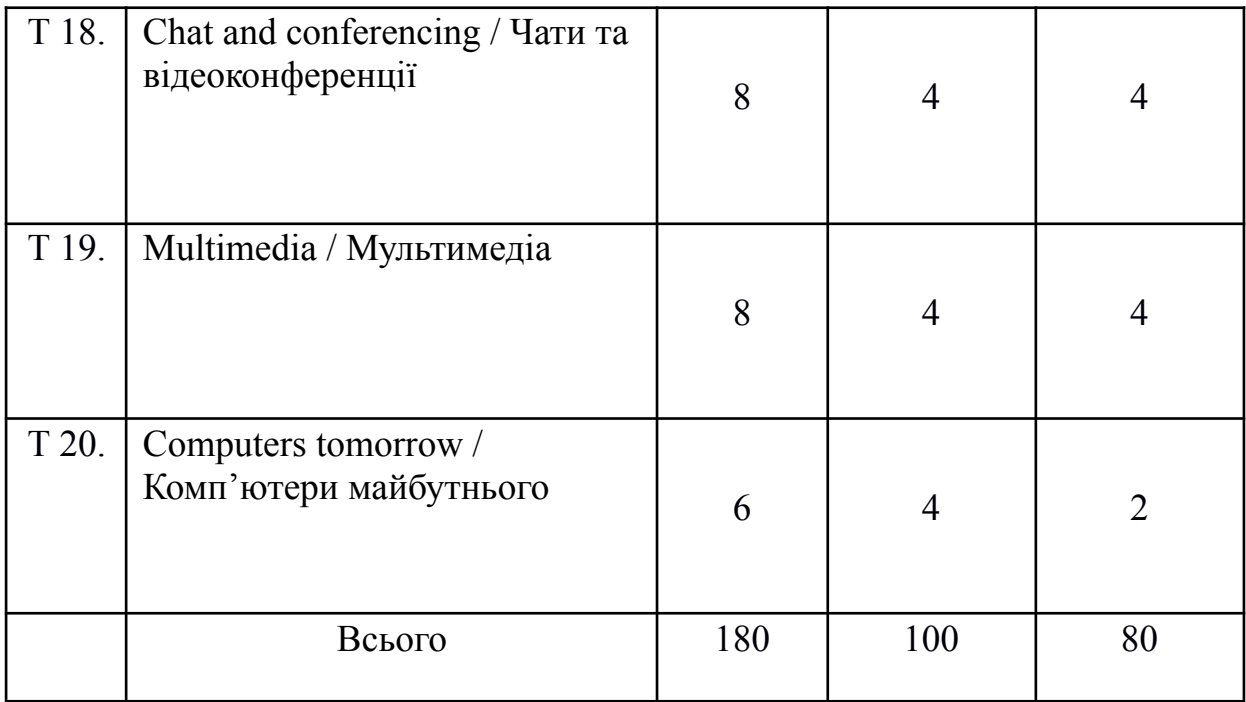

#### **Критерії оцінювання**

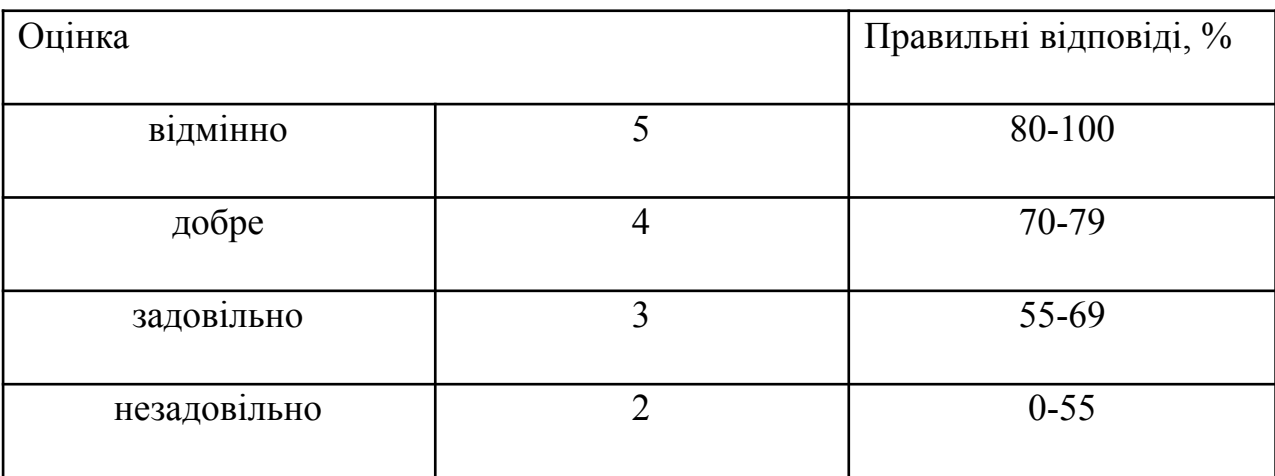

#### **Шкала оцінок**

Значне місце в роботі зі студентами посідає аналіз їхніх знань та вмінь, що здійснюється після проведення поточного, рубіжного і підсумкового (екзаменаційного) контролю.

Під поточним контролем розуміється перевірка виконання домашніх вправ, перекладів і тестування за вивченими темами курсу.

Підсумковий контроль знань проводиться наприкінці курсу за умови наявності позитивних оцінок поточного контролю й атестації шляхом проведення усного екзамену.

Оцінка «відмінно» виставляється у разі відмінного рівня знань в межах викладеного матеріалу без суттєвих помилок.

Оцінка «добре» виставляється у разі достатньо високого рівня знань в межах викладеного матеріалу без суттєвих недоліків.

Оцінка «задовільно» виставляється у разі посереднього рівня знань із значною кількістю недоліків.

Оцінка «незадовільно» виставляється у разі незадовільного рівня знань з можливістю повторного складання за умови належного самостійного доопрацювання.

### **Перелік тем практичних занять та їх зміст**

### **Семестр І**

# **Тема 1. Computers today. Living in a digital age / Комп'ютери сьогодні. Життя у цифровій епосі**

#### **Практичне заняття №1**

1. Цифровізація сьогодні. Роль обчислювальної техніки у житті сучасного суспільства.

2. Теперішній неозначений час. Теперішній тривалий час.

3. Формування навичок діалогічного мовлення.

#### **Практичне заняття №2**

- 1. Світ у смартфоні: прагматичне використання сучасних ґаджетів.
- 2. Теперішній перфектний час.
- 3. Розвиток усного мовлення. Переказ на довільну тему.

#### **Практичне заняття №3**

- 1. Штучний інтелект та його роль у технічному прогресі людства.
- 2. Теперішній перфектно-тривалий час.
- 3. Робота із активною галузевою лексикою (термінологічним глосарієм).

#### **Перелік питань та завдань для самоконтролю:**

1. Дайте визначення таким термінам та термінологічним сполукам та загальновживаним поняттям: AI (Artificial Intelligence), tablet, portable devices, capacity, technical progress, stability, assistance, controversial opinions.

- 2. Назвіть основні характеристики часів системи "Present".
- 3. Складіть діалог на тему: Artificial Intelligence: pro and cons.

#### **Перелік питань та завдань для самостійної роботи:**

1. Які часові маркери є типовими для Present Simple, Present Continuous, Present Perfect та Present Perfect Continuous?

2. Випишіть до глосарію не менше двадцяти термінів і термінологічних сполук, з якими ви ознайомились протягом вивчення теми.

3. Яким чином теперішні часи використовуються для опису майбутніх подій?

4. Чому, за певних обставин, ми маємо використати теперішній тривалий час замість теперішнього неозначеного часу?

5. Чому важливо розрізняти дієслова дії та стану?

6. Яку форму дієслів слід використовувати у теперішньому перфектному часі?

**Перелік основних джерел інформації: [2], [3], [5], [6], [10]. Перелік додаткових джерел інформації: [1], [3], [9].**

**Перелік інформаційних джерел: [1], [3].**

# **Тема 2. Computer essentials / Складові комп'ютерів Практичне заняття №1**

1. Загальний огляд архітектурних елементів персонального комп'ютера.

2. Минулий неозначений час. Використання "used to" та "would" для розповіді про минулі звички та стани.

3. Формування навичок діалогічного мовлення.

### **Практичне заняття №2**

- 1. Еволюція ключових елементів обчислювальних пристроїв.
- 2. Минулий тривалий час.
- 3. Розвиток усного мовлення. Переказ на довільну тему.

### **Практичне заняття №3**

- 1. Порівняльна характеристика стаціонарних та портативних персональних комп'ютерів.
- 2. Минулий перфектний час.
- 3. Робота із активною галузевою лексикою (термінологічним глосарієм).

### **Практичне заняття №4**

1. Пошук та усунення несправностей у роботі персонального комп'ютера. Обслуговування та коректна експлуатація пристроїв.

- 2. Минулий перфектно-тривалий час.
- 3. Робота із активною галузевою лексикою (термінологічним глосарієм).

#### **Перелік питань та завдань для самоконтролю:**

1. Дайте визначення таким термінам та термінологічним сполукам та загальновживаним поняттям: multi-purpose microcomputer, mainframes, silicon integrated circuit (IC), microprocessor, commercial availability, workstation, computer case, computer display (monitor).

2. Назвіть основні характеристики часів системи "Past".

3. Складіть діалог на тему: "A tablet or Personal PC. What should I choose and why?"

#### **Перелік питань та завдань для самостійної роботи:**

1. Які часові маркери є типовими для Past Simple, Past Continuous, Past Perfect та Present Perfect Continuous?

2. Випишіть до глосарію не менше двадцяти термінів і термінологічних сполук, з якими ви ознайомились протягом вивчення теми.

3. У чому полягають основні відмінності між теперішнім перфектним часом та минулим неозначеним часом?

4. Які форми дієслів слід використовувати у минулому неозначеному часі?

5. Яка відмінність у використанні конструкцій "used to" та "would"?

6. Проведіть порівняльну характеристику між часами Present Perfect Continuous та Past Perfect Continuous.

**Перелік основних джерел інформації: [1], [2], [5], [6].**

**Перелік додаткових джерел інформації: [1], [3].**

**Перелік інформаційних джерел: [2], [6].**

**Тема 3. Inside the system / Комп'ютерна система**

**План заняття:**

- 1. Головний процесор та його сучасні модифікації.
- 2. Майбутній неозначений час. Конструкції з "will".
- 3. Формування навичок діалогічного мовлення.

### **Практичне заняття №2**

- 1. Компоненти материнської плати та їх коректне встановлення.
- 2. Майбутній тривалий час.
- 3. Розвиток усного мовлення. Переказ на довільну тему.

### **Практичне заняття №3**

- 1. Оперативна пам'ять. Оптимальний обсяг для максимальної продуктивності.
- 2. Майбутній перфектний час.
- 3. Робота із активною галузевою лексикою (термінологічним глосарієм).

### **Практичне заняття №4**

- 1. Відеокарти та контролери. Виявлення артефактів та робота над їх усуненням.
- 2. Майбутній перфектно-тривалий час.
- 3. Робота із активною галузевою лексикою (термінологічним глосарієм).

### **Перелік питань та завдань для самоконтролю:**

1. Дайте визначення таким термінам та термінологічним сполукам та загальновживаним поняттям: power supply, housing, electrical connectors, data processing, display aspect ratio (DAR), front panel, high-definition video, display resolution, input latency.

2. Назвіть основні характеристики часів системи "Future".

3. Складіть діалог на тему: "Why is it better to build-up your PC individually? How can we customize it?"

### **Перелік питань та завдань для самостійної роботи:**

1. Які часові маркери є типовими для Future Simple, Future Continuous, Future Perfect та Future Prefect Continuous?

2. Випишіть до глосарію не менше двадцяти термінів і термінологічних сполук, з якими ви ознайомились протягом вивчення теми.

3. У чому полягають основні відмінності між майбутнім перфектним часом та майбутнім перфектно-тривалим часом?

4. Коли доцільно використовувати конструкції з "will"?

5. З якою метою використовується граматична конструкція "going to"?

6. Як з часом змінилися правила використання допоміжного дієслова "shall"?

**Перелік основних джерел інформації: [1], [2], [4], [8].**

**Перелік додаткових джерел інформації: [1], [3], [4].**

**Перелік інформаційних джерел: [4], [5].**

# **Тема 4. What is a computer? / Що таке комп'ютер? Практичне заняття №1**

- 1. Перші користувацькі персональні комп'ютери.
- 2. Пасивний стан теперішнього та минулого часу.
- 3. Формування навичок діалогічного мовлення.

### **Практичне заняття №2**

- 1. Використання комп'ютеризованого обладнання в різних галузях виробництва.
- 2. Майбутній час пасивного стану. Інші пасивні конструкції.
- 3. Розвиток усного мовлення. Переказ на довільну тему.

### **Перелік питань та завдань для самоконтролю:**

1. Дайте визначення таким термінам та термінологічним сполукам та загальновживаним поняттям: central processing unit (CPU), megahertz (MHz), random access memory (RAM), sequential access, software, hardware, motherboard, requirements, database, memory, reliable.

2. Відтворіть схему побудови речення у пасивному стані (у всіх неозначених часах).

3. Складіть діалог на тему: "Technical aspects of computers and networking".

### **Перелік питань та завдань для самостійної роботи:**

1. Які граматичні часи можуть використовуватися із пасивними конструкціями?

2. Випишіть до глосарію не менше двадцяти термінів і термінологічних сполук, з якими ви ознайомились протягом вивчення теми.

3. Відтворіть схему розміщення внутрішніх компонентів ПК та підпишіть їх англійською.

4. Яку форму дієслів слід використовувати у пасивних конструкціях?

5. Чому під час використання пасивних конструкцій виконавець дії досить часто не зазначається?

6. Що таке інверсія присудка?

**Перелік основних джерел інформації: [1], [3], [4], [8], [9].**

**Перелік додаткових джерел інформації: [1], [3], [4], [5].**

**Перелік інформаційних джерел: [1], [4].**

**Тема 5. Buying (choosing) a computer / Купівля (вибір) комп'ютерної техніки**

### **Практичне заняття №1**

- 1. Вибір персонального комп'ютера.
- 2. Умовні речення нульового типу.
- 3. Формування навичок діалогічного мовлення.

### **Практичне заняття №2**

- 1. Модернізація персонального комп'ютера.
- 2. Умовні речення першого та другого типу.
- 3. Розвиток усного мовлення. Переказ на довільну тему.

- 1. Підбір комп'ютерної техніки для офісної установи.
- 2. Умовні речення третього та мішаного типу.
- 3. Робота із активною галузевою лексикою (термінологічним глосарієм).

#### **Перелік питань та завдань для самоконтролю:**

1. Дайте визначення таким термінам та термінологічним сполукам та загальновживаним поняттям: upgrading, optimization, main components, laptop, desktop computer, ultra-mobile PC, expansion cards, application software, visual display unit, assembly, exploded view, peripheral devices.

2. Який тип умовних речень використовується для опису перебігу природних явищ?

3. Складіть діалог на тему: "Let's create an ideal PC".

#### **Перелік питань та завдань для самостійної роботи:**

1. Напишіть декілька порад (англійською мовою) для впевненого користувача ПК та користувача-початківця щодо купівлі нового обладнання.

2. Випишіть до глосарію не менше двадцяти термінів і термінологічних сполук, з якими ви ознайомились протягом вивчення теми.

3. Чи допустимо використовувати майбутній час в реченнях умовного типу?

4. Чи є принципова відмінність у використанні "if" та "when" в умовних реченнях нульового типу?

5. Яка дія є більш реальною: та, яка відноситься до другого чи до третього типу умовних речень?

**Перелік основних джерел інформації: [1], [2], [9], [10].**

**Перелік додаткових джерел інформації: [3], [8], [9].**

**Перелік інформаційних джерел: [2], [3].**

**Тема 6. Input / output devices. Type, click and talk! / Пристрої вводу та виводу інформації. Друкуй, клікай та розмовляй!**

#### **Практичне заняття №1**

1. Периферійні пристрої. Типи периферійних пристроїв.

2. Питальні слова.

3. Формування навичок діалогічного мовлення.

- 1. Інші пристрої вводу-виводу інформації.
- 2. Типи питальних речень.
- 3. Розвиток усного мовлення. Переказ на довільну тему.

#### **Практичне заняття №3**

- 1. Еволюція гарнітури для ПК та портативних пристроїв.
- 2. Прямі та непрямі питання.
- 3. Робота із активною галузевою лексикою (термінологічним глосарієм).

#### **Перелік питань та завдань для самоконтролю:**

1. Дайте визначення таким термінам та термінологічним сполукам та загальновживаним поняттям: peripherals, scanner, barcode, ink, memory card, RAM (random access memory), input, output, outprint.

2. Які зміни в порядку слів у реченні відбуваються при утворенні питального речення?

3. Складіть діалог на тему: "Headphones or loudspeakers?".

#### **Перелік питань та завдань для самостійної роботи:**

1. Напишіть коротке повідомлення про найвідоміші та найбільш уживані пристрої вводу та виводу інформації.

2. Випишіть до глосарію не менше двадцяти термінів і термінологічних сполук, з якими ви ознайомились протягом вивчення теми.

3. Які особливості утворення питальних речень, пов'язані із граматичними часами англійської мови, вам відомі?

4. Які два види уточнюючих питань вам відомі?

**Перелік основних джерел інформації: [1], [2], [8], [11].**

**Перелік додаткових джерел інформації: [2], [6], [8].**

**Перелік інформаційних джерел: [1], [3].**

**Тема 7. Capture your favourite image / Працюй зі своїм улюбленим зображенням**

- 1. Сучасні типи та формати зображень.
- 2. Пряма та непряма мова.
- 3. Формування навичок діалогічного мовлення.

#### **Практичне заняття №2**

- 1. Способи обробки зображень. Користувацький інтерфейс найактуальніших програм для створення та обробки зображень.
- 2. Питальні речення у непрямій мові.
- 3. Розвиток усного мовлення. Переказ на довільну тему.

#### **Перелік питань та завдань для самоконтролю:**

1. Дайте визначення таким термінам та термінологічним сполукам та загальновживаним поняттям: CAD-CAM, desktop publishing, Adobe Photoshop, Quick Time, stylus, WYSIWYG (what you see is what you get), codec, graphics.

2. Опишіть основні схеми перетворення прямої мови у непряму в англійській мові.

3. Складіть діалог на тему: "Cyber art".

#### **Перелік питань та завдань для самостійної роботи:**

1. Складіть не менше десяти речень, використовуючи непряму мову.

2. Випишіть до глосарію не менше двадцяти термінів і термінологічних сполук, з якими ви ознайомились протягом вивчення теми.

3. Опишіть процес створення зображення з допомогою будь-якої спеціалізованої програми (на ваш вибір).

4. Які зміни відбуваються у різних типах речень (в залежності від переходу з прямою мови у непряму)?

5. Знайдіть та випишіть не менше 20 абревіатур до запропонованої теми.

**Перелік основних джерел інформації: [2], [4], [5], [6], [11].**

**Перелік додаткових джерел інформації: [1], [3].**

**Перелік інформаційних джерел: [2], [3].**

**Тема 8. Display screens and ergonomics / Екрани моніторів та ергономіка**

### **Практичне заняття №1**

- 1. Типи дисплеїв ПК за функціональними показниками.
- 2. Типи дієслів англійської мови.
- 3. Формування навичок діалогічного мовлення.

### **Практичне заняття №2**

- 1. Екологічність та безпека сучасних екранних модулів ПК.
- 2. Дієслова стану та руху.
- 3. Розвиток усного мовлення. Переказ на довільну тему.

### **Практичне заняття №3**

- 1. Оптимальні ергономічні рішення для офісного комп'ютерного устаткування.
- 2. Інфінітиви та дієприкметники англійської мови.
- 3. Робота із активною галузевою лексикою (термінологічним глосарієм).

### **Перелік питань та завдань для самоконтролю:**

1. Дайте визначення таким термінам та термінологічним сполукам та загальновживаним поняттям: desktop, fonts, resolution, TFT, LCD, glitch, GUI (Graphical User Interface), merge, monitor, webcam.

- 2. Які типи дієслів англійської мови вам відомі?
- 3. Складіть діалог на тему: "Creating the perfect office workspace".

### **Перелік питань та завдань для самостійної роботи:**

1. Складіть схему найбільш ергономічного офісного устаткування англійською мовою.

2. Випишіть до глосарію не менше двадцяти термінів і термінологічних сполук, з якими ви ознайомились протягом вивчення теми.

3. У чому полягає основна відмінність між дієсловами стану та руху (з точки зору використання граматичного часу).

4. Яку форму дієслів слід використовувати у пасивних конструкціях?

5. Які основні інфінітивні конструкції вам відомі?

6. Утворіть не менше 10 речень англійською мовою, використовуючи дієприкметники.

**Перелік основних джерел інформації: [3], [4], [7]. Перелік додаткових джерел інформації: [1], [3], [4]. Перелік інформаційних джерел: [5], [6].**

# **Тема 9. Choosing a printer / Вибір принтера Практичне заняття №1**

- 1. Вибір принтера. Переваги та недоліки різних типів друку.
- 2. Фразові дієслова.
- 3. Розвиток усного мовлення. Переказ на довільну тему.

### **Практичне заняття №2**

- 1. Технології 3-D друку як шлях до вирішення ключових проблем дефіциту ресурсів у світі.
- 2. Стійкі фразеологічні конструкції англійської мови.
- 3. Робота із активною галузевою лексикою (термінологічним глосарієм).

### **Перелік питань та завдань для самоконтролю:**

1. Дайте визначення таким термінам та термінологічним сполукам та загальновживаним поняттям: hard copy, output, peripheral, dot matrix, ink jet, laser, to punch a ribbon, labeling, magnetic charge, toner, scanner.

2. Що є основною характерною рисою усіх термінологічних сполук англійської мови?

3. Охарактеризуйте стійкі фразеологічні сполуки з граматичної точки зору.

4. Складіть діалог на тему: "Ink vs. laser".

### **Перелік питань та завдань для самостійної роботи:**

1. Охарактеризуйте процес друку з технологічної точки зору (англійською мовою).

2. Випишіть до глосарію не менше двадцяти термінів і термінологічних сполук, з якими ви ознайомились протягом вивчення теми.

3. Випишіть та запам'ятайте не менше 15 стійких фразеологічних сполук комп'ютерної тематики англійською мовою.

4. Чому, на вашу думку, не слід дослівно перекладати стійкі фразеологічні сполуки?

**Перелік основних джерел інформації: [1], [2], [4], [5], [9].**

**Перелік додаткових джерел інформації: [3], [6].**

**Перелік інформаційних джерел: [2], [6].**

### **Семестр ІІ**

# **Тема 10. Computers in our life / Комп'ютери у нашому житті Практичне заняття №1**

- 1. Застосування комп'ютеризованої техніки у нашому повсякденному житті.
- 2. Артикль як функціональна частина мови. Означений, неозначений та нульовий артиклі.
- 3. Робота із активною галузевою лексикою (термінологічним глосарієм).

#### **Перелік питань та завдань для самоконтролю:**

1. Дайте визначення таким термінам та термінологічним сполукам та загальновживаним поняттям: cyberspace, database, to upgrade, account, application, to browse, to download, software, hardware, client, server.

- 2. Які типи артиклів вам відомі?
- 3. Що таке «нульовий артикль»?
- 4. Складіть діалог на тему: "Modern technologies: pros and cons".

### **Перелік питань та завдань для самостійної роботи:**

1. Випишіть до глосарію не менше двадцяти термінів і термінологічних сполук, з якими ви ознайомились протягом вивчення теми.

2. Назвіть випадки заборони використання неозначеного артиклю.

3. З якими географічними назвами прийнято вживати означений артикль?

4. Дослідіть історичне походження артиклів англійської мови. Яким чином це може допомогти краще зрозуміти принципи їх використання?

**Перелік основних джерел інформації: [2], [4], [5], [6], [11].**

**Перелік додаткових джерел інформації: [1], [3].**

**Перелік інформаційних джерел: [1], [3].**

**Тема 11. Basic software. The operating system (OS) / Основне програмне забезпечення. Операційні системи**

#### **Практичне заняття №1**

- 1. Різновиди операційних систем.
- 2. Модальні дієслова англійської мови.
- 3. Формування навичок діалогічного мовлення.

#### **Практичне заняття №2**

- 1. Найвідоміші операційні системи з відкритим кодом (дослідницькі операційні системи).
- 2. Модальні дієслова як засіб вираження прохання про дозвіл та пропозиції.
- 3. Розвиток усного мовлення. Переказ на довільну тему.

#### **Практичне заняття №3**

- 1. Типи програм за функціональним призначенням.
- 2. Модальні дієслова як засіб вираження заборони чи обмеження дії.
- 3. Робота із активною галузевою лексикою (термінологічним глосарієм).

#### **Перелік питань та завдань для самоконтролю:**

1. Дайте визначення таким термінам та термінологічним сполукам та загальновживаним поняттям: MS-DOS, BIOS, boot, default, directory, logical disc, freeware, UNIX, Linux, Mac OS, personalization, reserve copy.

2. Опишіть процес завантаження та базового налаштування будь-якої операційної системи за вашим вибором англійською мовою.

3. Складіть діалог на тему: "I want to get on with Linux. From what should I start with?".

#### **Перелік питань та завдань для самостійної роботи:**

1. Випишіть до глосарію не менше двадцяти термінів і термінологічних сполук, з якими ви ознайомились протягом вивчення теми.

2. Назвіть не менше п'яти операційних систем, що мають україномовний інтерфейс.

3. Складіть перелік не менш як з десяти повідомлень системи англійською мовою.

4. Чому важливо розрізняти відтінки значень модальних дієслів?

5. Охарактеризуйте всі відомі випадки вживання модальних дієслів англійської мови.

**Перелік основних джерел інформації: [3], [4], [7], [10].**

**Перелік додаткових джерел інформації: [1], [3], [4], [7].**

**Перелік інформаційних джерел: [1], [2], [5], [6].**

**Тема 12. Spreadsheets and databases / Електронні таблиці та бази даних**

#### **Практичне заняття №1**

- 1. Електронні таблиці та їх різновиди. Табличні процесори.
- 2. Множина іменника.
- 3. Формування навичок діалогічного мовлення.

#### **Практичне заняття №2**

- 1. Бази даних та їх функціонал.
- 2. Злічувані та незлі чувані іменники англійської мови.
- 3. Розвиток усного мовлення. Переказ на довільну тему.

#### **Практичне заняття №3**

1. Основні операції з таблицями та базами даних.

- 2. Складні іменники та їх форми множини.
- 3. Робота із активною галузевою лексикою (термінологічним глосарієм).

#### **Перелік питань та завдань для самоконтролю:**

1. Дайте визначення таким термінам та термінологічним сполукам та загальновживаним поняттям: grid of cells, columns, arithmetic operations, graphs, histograms, charts, sectioning of data, dependency, data analysis.

2. Складіть діалог на тему: "Choosing the best software for creating effective business models".

3. Які іменники англійської мови називають злічуваними?

- 4. Які іменники англійської мови називають незлічуваними?
- 5. Які іменники англійської мови називають складними?

#### **Перелік питань та завдань для самостійної роботи:**

1. Випишіть до глосарію не менше двадцяти термінів і термінологічних сполук, з якими ви ознайомились протягом вивчення теми.

2. Охарактеризуйте англійською мовою функціонал сучасних електронних табличних процесорів.

3. Охарактеризуйте англійською мовою функціонал сучасних баз даних.

4. Наведіть якомога більше прикладів злічуваних та незлічуваних іменників.

#### **Перелік основних джерел інформації: [4], [6], [10], [11].**

**Перелік додаткових джерел інформації: [2], [5].**

**Перелік інформаційних джерел: [2], [3].**

**Тема 13. Faces of the Internet. The Internet and e-mail / Інтернет. Електронна пошта**

#### **Практичне заняття №1**

1. З історії появи мережі Інтернет.

2. Числові вирази та облік обсягу інформації.

3. Розвиток усного мовлення. Переказ на довільну тему.

- 1. Інтернет сьогодні: нова ера наукового пошуку.
- 2. Займенник англійської мови. Особовий та зворотній займенники.
- 3. Робота із активною галузевою лексикою (термінологічним глосарієм).

#### **Перелік питань та завдань для самоконтролю:**

1. Дайте визначення таким термінам та термінологічним сполукам та загальновживаним поняттям: bandwidth, browser, domain, DSL (digital subscriber line), Ethernet, FTP (file transfer protocol), home page, HTML (Hypertext Markup Language), HTTP (Hypertext Transfer Protocol), HTTPS (Hypertext Transfer Protocol Secure), hyperlink, IP (Internet Protocol) address, modem, pop-up menu, search engine, surfing, to upload.

2. Які граматичні властивості займенника англійської мови вам відомі?

3. Складіть діалог на тему: "Internet for teenagers: source of knowledge or just another distracting object?".

#### **Перелік питань та завдань для самостійної роботи:**

1. Випишіть до глосарію не менше двадцяти термінів і термінологічних сполук, з якими ви ознайомились протягом вивчення теми.

2. Напишіть про загальновідомі етичні правила користування Інтернетом. До чого призводить порушення цих неписаних правил?

3. Підготувати коротку доповідь про маловідомі сторінки з історії створення та еволюції мережі Інтернет.

**Перелік основних джерел інформації: [3], [5], [8].**

**Перелік додаткових джерел інформації: [4], [6].**

**Перелік інформаційних джерел: [5], [6].**

# **Тема 14. Internet security / Інтернет-безпека Практичне заняття №1**

- 1. Основні ризики в мережі Інтернет та шляхи їх уникнення.
- 2. Прикметники англійської мови.
- 3. Розвиток усного мовлення. Переказ на довільну тему.

### **Практичне заняття №2**

- 1. Нетсталкінг та кібербулінг як розповсюджені явища сьогодення.
- 2. Ступені порівняння прикметників.
- 3. Робота із активною галузевою лексикою (термінологічним глосарієм).

#### **Перелік питань та завдань для самоконтролю:**

1. Дайте визначення таким термінам та термінологічним сполукам та загальновживаним поняттям: cookies, cracker, domain name, encryption, gopher, firewall, JavaScript, ECMA script, virus, Trojan horse, USENET.

2. За яким принципом відбувається порівняльний перехід прикметників англійської мови?

3. Які прикметники англійської мови повністю змінюють форму у процесі утворення ступенів порівняння?

4. Яким чином можна утворювати різні форми слів від прикметників? Наведіть декілька прикладів.

5. Складіть діалог на тему: "Why do those people keep sending me some weird links and file attachments?".

#### **Перелік питань та завдань для самостійної роботи:**

1. Випишіть до глосарію не менше двадцяти термінів і термінологічних сполук, з якими ви ознайомились протягом вивчення теми.

2. Напишіть повідомлення на тему: «Моя безпека в Інтернеті – мій головний пріоритет».

3. Назвіть прикметники англійської мови, які використовують для опису людей.

4. Що являють собою негативні прикметники англійської мови?

5. Охарактеризуйте сучасний стан безпеки в Інтернеті, використовуючи якомога більше прикметників англійської мови.

### **Перелік основних джерел інформації: [6], [9], [10].**

**Перелік додаткових джерел інформації: [1], [3], [7].**

**Перелік інформаційних джерел: [1], [7].**

## **Тема 15. Graphics and design / Графіка та дизайн**

### **Практичне заняття №1**

- 1. Різновиди сучасної графіки та варіанти її оптимальної реалізації під час продакшену мультимедійного контенту.
- 2. Прислівники англійської мови.
- 3. Розвиток усного мовлення. Переказ на довільну тему.

### **Практичне заняття №2**

- 1. Проєктування візуальних комунікацій з метою передачі повідомлення відповідним соціальним групам.
- 2. Ступені порівняння прислівників.
- 3. Робота із активною галузевою лексикою (термінологічним глосарієм).

#### **Перелік питань та завдань для самоконтролю:**

1. Дайте визначення таким термінам та термінологічним сполукам та загальновживаним поняттям: to generate an image, graphical editor, photography, digital art, commercial art, presentation graphics, animation, simulation, rendering, a portfolio, image data, graphics card.

2. Опишіть механізм утворення прислівників в англійській мові.

3. Складіть діалог на тему: "Let's create our first animated picture!".

### **Перелік питань та завдань для самостійної роботи:**

1. Випишіть до глосарію не менше двадцяти термінів і термінологічних сполук, з якими ви ознайомились протягом вивчення теми.

2. Напишіть повідомлення на тему: «Сучасні методи роботи із графічними зображеннями».

3. Випишіть та проаналізуйте не менше двадцяти прислівників англійської мови, згідно заданої теми. Провідміняйте їх.

4. Знайдіть та випишіть не менше десяти прислівників, які не змінюються.

### **Перелік основних джерел інформації: [1], [4], [5], [6], [10].**

## **Перелік додаткових джерел інформації: [1], [3], [4], [7].**

**Перелік інформаційних джерел: [3], [4], [6].**

# **Тема 16. Programming. Jobs in ICT / Програмування. ІТ-професії Практичне заняття №1**

- 1. Сучасні мови програмування.
- 2. Прийменники англійської мови.
- 3. Формування навичок діалогічного мовлення.

## **Практичне заняття №2**

- 1. Різновиди IT-спеціальностей.
- 2. Прийменники місця та часу.
- 3. Розвиток усного мовлення. Переказ на довільну тему.

## **Практичне заняття №3**

- 1. IT-освіта: сучасні тенденції та перспективи.
- 2. Залежні прийменники.
- 3. Робота із активною галузевою лексикою (термінологічним глосарієм).

### **Перелік питань та завдань для самоконтролю:**

1. Дайте визначення таким термінам та термінологічним сполукам та загальновживаним поняттям: ASCII (American Standard Code for Information Interchange), binary code, bit, bug, byte, debug, directory, macro, platform, programming language, RAID, window, computations, executable computer program, algorithms, source code, machine code, law-level programming language, high-level programming language, artifact, machine code, testing, software engineering, ASM (assembly language), usability, portability, maintainability, security holes, memory leaks, comments, decomposition, naming conventions, OOAD (object-oriented analysis and design).

2. Дайте визначення граматичній категорії прийменників англійської мови.

3. Складіть діалог на тему: "Front end vs. back end. The battle seems to go on.".

### **Перелік питань та завдань для самостійної роботи:**

1. Випишіть до глосарію не менше двадцяти термінів і термінологічних сполук, з якими ви ознайомились протягом вивчення теми.

2. Опишіть (англійською) процес написання та компіляції програми.

3. У чому полягає особливість використання прийменників англійської мови?

4. Охарактеризуйте категорію прийменників англійської мови з граматичної точки зору

**Перелік основних джерел інформації: [4], [5], [9], [11].**

**Перелік додаткових джерел інформації: [2], [5].**

**Перелік інформаційних джерел: [5], [6], [7].**

**Тема 17. Storage devices / Пристрої зберігання Практичне заняття №1**

- 1. Сучасні пристрої зберігання та їх різновиди.
- 2. Основні правила пунктуації англійської мови.
- 3. Розвиток усного мовлення. Переказ на довільну тему.

### **Практичне заняття №2**

- 1. Ефективні засоби збереження інформації.
- 2. Основні правила пунктуації англійської мови (продовження).
- 3. Робота із активною галузевою лексикою (термінологічним глосарієм).

### **Перелік питань та завдань для самоконтролю:**

1. Дайте визначення таким термінам та термінологічним сполукам та загальновживаним поняттям: primary and secondary storage devices, RAM (random access memory), ROM (read-only memory), magnetic storage device, floppy disc, magnetic disc, hard disk, flesh memory devices, pen drive, SSD (solid state drive), SD card, optical storage devices, CD, DVD, cloud and virtual storage, to transfer, to store, to extract, to be linked.

2. Опишіть (англійською мовою) процес коректного резервного копіювання даних.

3. Складіть діалог на тему: "I should have backed up my data!".

## **Перелік питань та завдань для самостійної роботи:**

1. Випишіть до глосарію не менше двадцяти термінів і термінологічних сполук, з якими ви ознайомились протягом вивчення теми.

2. Чому, на вашу думку, пунктуація в англійській мові не має такого вагомого значення, я к в українській?

3. Які розділові знаки найчастіше використовуються в англійській мові?

4. Які типи складних синтаксичних конструкцій характерні для ділового спілкування англійською?

**Перелік основних джерел інформації: [1], [3], [5], [6], [10].**

**Перелік додаткових джерел інформації: [1], [5], [7].**

**Перелік інформаційних джерел: [1], [2].**

# **Тема 18. Chat and conferencing / Чати та відеоконференції Практичне заняття №1**

- 1. Сучасні ефективні технологічні засоби проведення відеоконференцій.
- 2. Словотворчі префікси в англійській мові.
- 3. Розвиток усного мовлення. Переказ на довільну тему.

### **Практичне заняття №2**

- 1. Чат GPT.
- 2. Словотворчі суфікси в англійській мові.
- 3. Робота із активною галузевою лексикою (термінологічним глосарієм).

### **Перелік питань та завдань для самоконтролю:**

1. Дайте визначення таким термінам та термінологічним сполукам та загальновживаним поняттям: chat, via the Internet, emoticon, groupware, IM (instant messaging), real-time, keyed-in messages, streaming, telnet, video teleconferencing, webcam, to connect, team meetings, webinars, product demos, to work remotely, general-purpose online-meetings, hosts, participants, privacy and security concerns.

2. Складіть не менше десяти запитів для Chat GPT англійською.

3. Складіть діалог на тему: "My best cyberfriend".

## **Перелік питань та завдань для самостійної роботи:**

1. Випишіть до глосарію не менше двадцяти термінів і термінологічних сполук, з якими ви ознайомились протягом вивчення теми.

2. Створіть рекламне оголошення для власного вебінару. Придумайте тему та згенеруйте посилання.

3. Назвіть основні словотворчі префікси англійської мови.

- 4. Утворіть від кожного словотворчого префікса якомога більше слів.
- 5. Назвіть основні словотворчі суфікси англійської мови.
- 6. Утворіть від кожного словотворчого суфікса якомога більше слів.

**Перелік основних джерел інформації: [1], [4], [5], [9].**

**Перелік додаткових джерел інформації: [6], [8].**

**Перелік інформаційних джерел: [1], [3].**

## **Тема 19. Multimedia / Мультимедіа**

### **Практичне заняття №1**

- 1. Класифікація та можливості мультимедіа.
- 2. Віддієслівний іменник (герундій).
- 3. Розвиток усного мовлення. Переказ на довільну тему.

- 1. Функціонал мультимедійних презентацій.
- 2. Дієприкметникові конструкції.

3. Робота із активною галузевою лексикою (термінологічним глосарієм).

#### **Перелік питань та завдань для самоконтролю:**

1. Дайте визначення таким термінам та термінологічним сполукам та загальновживаним поняттям: content, interactive presentation, podcast, hypermedia, target audience, special effects, modifiable, collaborative end-user innovation, personalization, haptic technology, computer simulation, artmedia, audiovisual, non-linear media, transmedia storytelling, universal multimedia access, web documentary, augmented reality (AR).

2. Підготуйте мультимедійну презентацію згідно теми практичного заняття.

3. Складіть діалог на тему: "Hypermedia: the new-age trend or just another non-linear media?".

#### **Перелік питань та завдань для самостійної роботи:**

1. Випишіть до глосарію не менше двадцяти термінів і термінологічних сполук, з якими ви ознайомились протягом вивчення теми.

2. Наведіть приклад з не менш як п'ятьма граматичними конструкціями з герундієм.

3. Наведіть приклад не менш як п'яти граматичних дієприкметникових конструкцій.

**Перелік основних джерел інформації: [2], [4], [5], [6], [10].**

**Перелік додаткових джерел інформації: [1], [4].**

**Перелік інформаційних джерел: [2], [5], [6].**

# **Тема 20. Computers tomorrow / Комп'ютери майбутнього Практичне заняття №1**

- 1. Штучний інтелект.
- 2. Порядок слів в англійській мові.
- 3. Розвиток усного мовлення. Переказ на довільну тему.

- 1. Біоінженерні технології.
- 2. Інверсія присудка.
- 3. Робота із активною галузевою лексикою (термінологічним глосарієм).

### **Перелік питань та завдань для самоконтролю:**

1. Дайте визначення таким термінам та термінологічним сполукам та загальновживаним поняттям: light-sensitive components, electro-optical computer, silicon processing, optic signal routing, consumer upgradable, customization, interconnection, crossbar memory controller, compiler, palm-sized devices, communicator, eye-controlled computers.

- 2. Охарактеризуйте порядок слів в англійській мові.
- 3. Складіть діалог на тему: "The future of Artificial Intelligence (AI)".

## **Перелік питань та завдань для самостійної роботи:**

1. Випишіть до глосарію не менше двадцяти термінів і термінологічних сполук, з якими ви ознайомились протягом вивчення теми.

2. Розкрийте граматичне значення такого явища, як «інверсія присудка» в англійській мові.

3. Чи впливає порядок слів у реченні на додаткове посилення конотації?

4. В яких європейських мовах також існує фіксований порядок слів?

**Перелік основних джерел інформації: [2], [4], [5], [6], [11].**

**Перелік додаткових джерел інформації: [1], [2], [5], [8].**

**Перелік інформаційних джерел: [1], [3], [4].**

#### **Перелік питань, що виносяться на самостійне опрацювання**

1. Які часові маркери є типовими для Present Simple, Present Continuous, Present Perfect та Present Perfect Continuous?

2. Яким чином теперішні часи використовуються для опису майбутніх подій?

3. Чому, за певних обставин, ми маємо використати теперішній тривалий час замість теперішнього неозначеного часу?

4. Чому важливо розрізняти дієслова дії та стану?

5. Яку форму дієслів слід використовувати у теперішньому перфектному часі?

1. Які часові маркери є типовими для Past Simple, Past Continuous, Past Perfect та Present Perfect Continuous?

3. У чому полягають основні відмінності між теперішнім перфектним часом та минулим неозначеним часом?

4. Які форми дієслів слід використовувати у минулому неозначеному часі?

5. Яка відмінність у використанні конструкцій "used to" та "would"?

6. Проведіть порівняльну характеристику між часами Present Perfect Continuous та Past Perfect Continuous.

1. Які часові маркери є типовими для Future Simple, Future Continuous, Future Perfect та Future Prefect Continuous?

3. У чому полягають основні відмінності між майбутнім перфектним часом та майбутнім перфектно-тривалим часом?

4. Коли доцільно використовувати конструкції з "will"?

5. З якою метою використовується граматична конструкція "going to"?

6. Як з часом змінилися правила використання допоміжного дієслова "shall"?

1. Які граматичні часи можуть використовуватися із пасивними конструкціями?

3. Відтворіть схему розміщення внутрішніх компонентів ПК та підпишіть їх англійською.

4. Яку форму дієслів слід використовувати у пасивних конструкціях?

5. Чому під час використання пасивних конструкцій виконавець дії досить часто не зазначається?

6. Що таке інверсія присудка?

1. Напишіть декілька порад (англійською мовою) для впевненого користувача ПК та користувача-початківця щодо купівлі нового обладнання.

3. Чи допустимо використовувати майбутній час в реченнях умовного типу?

4. Чи є принципова відмінність у використанні "if" та "when" в умовних реченнях нульового типу?

5. Яка дія є більш реальною: та, яка відноситься до другого чи до третього типу умовних речень?

1. Напишіть коротке повідомлення про найвідоміші та найбільш уживані пристрої вводу та виводу інформації.

3. Які особливості утворення питальних речень, пов'язані із граматичними часами англійської мови, вам відомі?

4. Які два види уточнюючих питань вам відомі?

1. Складіть не менше десяти речень, використовуючи непряму мову.

3. Опишіть процес створення зображення з допомогою будь-якої спеціалізованої програми (на ваш вибір).

4. Які зміни відбуваються у різних типах речень (в залежності від переходу з прямою мови у непряму)?

5. Знайдіть та випишіть не менше 20 абревіатур до запропонованої теми.

### **Перелік питань (тем) для рубіжного контролю**

### **Lexical unit:**

- 1. A registration for a user of a network system. It is used for controlling access to the system.
- 2. A single user of a network application that is operated from a server. A client/server architecture allows many people to use the same data simultaneously. The program's main component (the data) resides on a centralized server, with smaller components (user interface) on each client.
- 3. A computer program, designed to be used for a particular purpose.
- 4. A type of machine used by banks for enabling customers to withdraw money.
- 5. A process that checks the identity of a user or an object.
- 6. Software used to navigate the Internet. Google Chrome, Firefox, Netscape Navigator and Microsoft Internet Explorer are today's most popular browsers for accessing the World Wide Web.
- 7. A collection of similar information stored in a file, such as a database of addresses. This information may be created and stored in a database management system (DBMS).
- 8. The process of transferring information from a web site (or other remote location on a network) to the computer. It is possible to download a file which includes text, image, audio, video and many others.
- 9. An electronic (usually hand-held) reading device that allows a person to view digitally stored reading materials.
- 10. Electronic mail; messages, including memos or letters, sent electronically between networked computers that may be across the office or around the world.
- 11. A set of data that is stored in the computer.
- 12. A structure for containing electronic files. In some operating systems, it is called a directory.
- 13. A paper printout of what you have prepared on the computer.
- 14. The physical and mechanical components of a computer system, such as the electronic circuitry, chips, monitor, disks, disk drives, keyboard, modem, and printer.
- 15. Symbols or illustrations appearing on the computer screen that indicate program files or other computer functions.
- 16. A video display terminal.
- 17. A small hand-held device, similar to a trackball, used to control the position of the cursor on the video display; movements of the mouse on a desktop correspond to movements of the cursor on the screen.
- 18. A set of instructions that tell a computer on how to operate when it is turned on. It sets up a filing system to store files and tells the computer how to display information on a video display. Most PC operating systems are DOS (disc operated system) systems, meaning the instructions are stored on a disc (as opposed to being originally stored in the microprocessors of the computer). Other well-known operating systems include UNIX, Linux, Macintosh, and Windows.
- 19. Personal computer. Generally refers to computers running Windows with a Pentium processor
- 20. A precise series of instructions written in a computer language that tells the computer what to do and how to do it. Programs are also called software or applications.
- 21. Computer programs; also called applications.
- 22. A small Java application that is downloaded by an ActiveX or Java-enabled web browser. Once it has been downloaded, the applet will run on the user's computer. Common applets include financial calculators and web drawing programs.
- 23. American Standard Code for Information Interchange, an encoding system for converting keyboard characters and instructions into the binary number code that the computer understands.
- 24. The capacity of a networked connection. Bandwidth determines how much data can be sent along the networked wires. Bandwidth is particularly important for Internet connections, since greater bandwidth also means faster downloads.
- 25. The most basic language a computer understands, it is composed of a series of 0s and 1s. The computer interprets the code to form numbers, letters, punctuation marks, and symbols.
- 26. The smallest piece of computer information, either the number 0 or 1. In short they are called binary digits.
- 27. To start up a computer. Cold boot means restarting computer after the power is turned off. Warm boot means restarting computer without turning off the power.
- 28. A malfunction due to an error in the program or a defect in the equipment.
- 29. Most computers use combinations of eight bits, called bytes, to represent one character of data or instructions. For example, the word cat has three characters, and it would be represented by three bytes.
- 30. A small data-memory storage area that a computer can use to instantly re-access data instead of re-reading the data from the original source, such as a hard drive. Browsers use a cache to store web pages so that the user may view them again without reconnecting to the Web.
- 31. Compact Disc Read-Only Memory, an optically read disc designed to hold information such as music, reference materials, or computer software. A single CD-ROM can hold around 640 megabytes of data, enough for several encyclopedias. Most software programs are now delivered on CD-ROMs.
- 32. Common Gateway Interface, a programming standard that allows visitors to fill out form fields on a Web page and have that information interact with a database, possibly coming back to the user as another Web page. CGI may also refer to Computer-Generated Imaging, the process in which sophisticated computer programs create still and animated graphics, such as special effects for movies.
- 33. Typing text into a message box on a screen to engage in dialogue with one or more people via the Internet or other network.
- 34. A tiny wafer of silicon containing miniature electric circuits that can store millions of bits of information.
- 35.A text file sent by a Web server that is stored on the hard drive of a computer and relays back to the Web server things about the user, his or her computer, and/or his or her computer activities.
- 36.A hardware or software problem that causes information to be lost or the computer to malfunction. Sometimes a crash can cause permanent damage to a computer.
- 37.A moving position-indicator displayed on a computer monitor that shows a computer operator where the next action or operation will take place.
- 38.Slang for internet i.e. аn international conglomeration of interconnected computer networks. Begun in the late 1960s, it was developed in the 1970s to allow government and university researchers to share information. The Internet is not controlled by any single group or organization. Its original focus was research and communications, but it continues to expand, offering a wide array of resources for business and home users.
- 39.Slang. To find and correct equipment defects or program malfunctions.
- 40.The pre-defined configuration of a system or an application. In most programs, the defaults can be changed to reflect personal preferences.
- 41.*Computer Aided Drawing - Computer Aided Manufacturing.* The instructions stored in a computer that will be translated to very precise operating instructions to a robot, such as for assembling cars or laser-cutting signage.
- 42.The brain of the computer.
- 43.A person who breaks in to a computer through a network, without authorization and with mischievous or destructive intent.

## **Grammar unit:**

- 1. Present Simple
- 2. Present Continuous
- 3. Present Perfect
- 4. Present Perfect Continuous
- 5. Past Simple
- 6. Constructions with "used to/would" (past simple)
- 7. Past Continuous
- 8. Past Perfect
- 9. Past Perfect Continuous
- 10. Future Simple
- 11. Constructions with "going to" (future meaning)
- 12. Future Continuous
- 13. Future Perfect
- 14. Future Perfect Continuous
- 15. The Present for Future Events
- 16. The Passive (in the Present)
- 17. The Passive (in the Past)
- 18. The Passive (in the Future)
- 19. Zero Conditionals
- 20. Conditionals (the  $1<sup>st</sup>$  type)
- 21. Conditionals (the  $2<sup>nd</sup>$  type)
- 22. Conditionals (the  $3<sup>rd</sup>$  type)
- 23. Mixed Conditionals
- 24. Forming Questions
- 25. Reported Speech
- 26. Modal Verbs
- 27. Articles (Zero, Indefinite, Definite)
- 28. Countable & Uncountable Nouns

### **РЕКОМЕНДОВАНІ ДЖЕРЕЛА ІНФОРМАЦІЇ**

#### **Основні:**

1. Dawning D. Dictionary of Computer and Internet Terms / Duglas Dawning // 2017. 584 p. (Barron's Business Dictionaries).

2. Hockly N. Teaching Online. Tools and Techniques, Options and Opportunities / N. Hockly, L. Clandfield // Delta Publishing. 2019. 112 p.

3. Information Technology Workshop / Dinos Demetriades. Oxford University Press, 2019. 40 p.

4. Marks J. Check Your English Vocabulary for Computers and Information Technology / Jon Marks // Bloomsbury. 2018. P. 80.

5. Mawer K. Digital Play. Computer games and language aims / K. Mawer, G. Stanley // Delta Publishing. 2019. 112 p.

6. Olejniczak M. Vocational English: English for IT 1 Coursebook with CD-ROM / Maja Olejniczak // Lomgman (Pearson Education). 2016. 80 p.

7. Potter W. Computers / William Potter // Hachette. 2021. 32 p. (The Tech-Head Guide)

8. Practice Tests for the TOEFL iBT® Test // Harper Collins Publishers. 2023. 360 p. (2nd).

9. Симоненко С.В. Improve your listening and speaking. Навчально-методичний посібник з розвитку навичок аудіювання та говоріння майбутніх фахівців з програмної інженерії / С.В. Симоненко. Мелітополь: ФО-П Однорог Т.В., 2018. 112 с.

10. Симоненко С.В. Dictionary of Information Technology and Software Engineering Abbreviations. Словник абревіатур та скорочень з інформаційних технологій і програмної інженерії [англ.] / С.В. Симоненко. Мелітополь: ФО-П Однорог Т.В., 2017. 312 с.

11. Симоненко С.В. Методичні рекомендації з розвитку професійного англомовного спілкування фахівців з програмної інженерії/ С.В. Симоненко. – Мелітополь: ФО-П Однорог Т.В., 2018. 92 с.

#### **Додаткові:**

1. Murphy R. Essential Grammar in Use. A self-study reference and practice book for elementary students of English. With Answers. Fourth Edition. Cambridge University Press, 2015. 319 p.

2. Murphy R. English Grammar in Use. A self-study reference and practice book for intermediate learners of English. With Answers. Fourth Edition. Cambridge University Press, 2012. 398 с.

3. Remacha Esteras S. Infotech. English for Computer Users Student's Book. 4th edition. Cambridge University Press, 2008. 172 p.

4. Remacha Esteras S. Professional English in Use ICT / Santiago Remacha Esteras, Elena Marco Fabre. CUP, 2006. 117 р.

5. Виноградова І.В. «Методичні вказівки та завдання для студентів 2-го курсу спеціальності «Програмне забезпечення автоматизованих систем», Київ, 2016. 85 с.

6. Ошовська О.О. Англійська мова «Операційні системи», методична розробка для практичних занять для курсантів 4 курсу, Кривий Ріг, 2019. 86 с.

7. Ошовська О.О. Англійська мова «Інтернет», збірник текстів та завдань для самостійної роботи курсантів 4 курсу, відділення « Комп'ютерна і програмна інженерія», Кривий Ріг, 2018. 69 с.

8. Ошовська О.О. Методична розробка для практичних занять з «Англійської мо-ви за професійним спрямуванням» для курсантів II курсу спеціальності 5.05010201:«Обслуговування комп'ютерних систем і мереж», Кривий Ріг, 2020. 92 с.

9. Симоненко С.В. Dictionary of Information Technology and Software Engineering Abbreviations. Словник абревіатур та скорочень з інформаційних технологій і програмної інженерії [англ.] / С.В. Симоненко. Мелітополь: ФО-П Однорог Т.В., 2017. 312 с.

## **Інформаційні ресурси:**

1. Andrew S. Tanenbaum. Modern Operating Systems [Електронний ресурс] // [https://books.google.com.ua/books?hl=uk&id=9gqnngEACAAJ&redir\\_esc=y.](https://books.google.com.ua/books?hl=uk&id=9gqnngEACAAJ&redir_esc=y)

2. Coursera [Електронний ресурс] // Операційні системи. Режим доступу до ресурсу: [https://www.coursera.org/learn/os-power-user-ua.](https://www.coursera.org/learn/os-power-user-ua)

3. Posix [Електронний ресурс] // Режим доступу до ресурсу: [https://uk.wikipedia.org/wiki/POSIX.](https://uk.wikipedia.org/wiki/POSIX)

3. Ubuntu online tour. [Електронний ресурс]. // Режим доступу <http://tour.ubuntu.com/en/>

4. Unix [Електронний ресурс]. // Вікіпедія Режим доступу до ресурсу: <https://uk.wikipedia.org/wiki/UNIX>.

5. Блажко О. Операційні системи [Електронний ресурс] // Олександр Блажко. Режим доступу до ресурсу: [https://www.youtube.com/watch?v=5GB\\_cXkRknM&list=PLFGelpaZu\\_4\\_1PdZY](https://www.youtube.com/watch?v=5GB_cXkRknM&list=PLFGelpaZu_4_1PdZY66WC890pk55-WdRQ) [66WC890pk55-WdRQ.](https://www.youtube.com/watch?v=5GB_cXkRknM&list=PLFGelpaZu_4_1PdZY66WC890pk55-WdRQ)

6. Канонічні команди Unix [Електронний ресурс]. Режим доступу до ресурсу: [https://uk.wikipedia.org/wiki/UNIX#%D0%9A%D0%B0%D0%BD%D0%BE%D](https://uk.wikipedia.org/wiki/UNIX#%D0%9A%D0%B0%D0%BD%D0%BE%D0%BD%D1%96%D1%87%D0%BD%D1%96_%D0%BA%D0%BE%D0%BC%D0%B0%D0%BD%D0%B4%D0%B8_Unix) [0%BD%D1%96%D1%87%D0%BD%D1%96\\_%D0%BA%D0%BE%D0%BC%D](https://uk.wikipedia.org/wiki/UNIX#%D0%9A%D0%B0%D0%BD%D0%BE%D0%BD%D1%96%D1%87%D0%BD%D1%96_%D0%BA%D0%BE%D0%BC%D0%B0%D0%BD%D0%B4%D0%B8_Unix) [0%B0%D0%BD%D0%B4%D0%B8\\_Unix](https://uk.wikipedia.org/wiki/UNIX#%D0%9A%D0%B0%D0%BD%D0%BE%D0%BD%D1%96%D1%87%D0%BD%D1%96_%D0%BA%D0%BE%D0%BC%D0%B0%D0%BD%D0%B4%D0%B8_Unix).

7. Операційні системи [Електронний ресурс] // Dell Ukraine. Режим доступу до ресурсу:

[https://www.dell.com/support/contents/uk-ua/category/product-support/self-suppor](https://www.dell.com/support/contents/uk-ua/category/product-support/self-support-knowledgebase/operating-systems) [t-knowledgebase/operating-systems.](https://www.dell.com/support/contents/uk-ua/category/product-support/self-support-knowledgebase/operating-systems)